#### **Ethovision Paste Track Product Key Full Free Download For PC Latest**

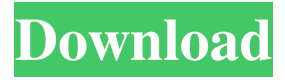

### **Ethovision Paste Track For PC**

Ethovision Paste Track Full Crack is a new easy to use application that will save the serie of images put in the clipboard by Ethovision Paste Track 2022 Crack is a new easy to use application that will save the serie of images put in the clipboard by Ethovision and automatically increment the value in their filename. The application is very simple to use since you only have to select the folder in which you want to store the images and select the folder which contains the images that you want to export. The application supports only images types that are supported by the application, the resolution of the images is not taken into account. All the functions of Ethovision Paste Track are located in a single window. The configuration window is located in the main menu and it's used to select the folder where the images will be saved. After the main window is opened, the serie of images is automatically loaded in a picturebox. The serie is loaded in the picturebox automatically if you activate the "After Paste" option in the main window. The configuration window also contains the "Show all images" option that opens all the images put in the clipboard without any selection. The application will automatically increment the value of the filename each time an image is saved by the application. In order to save the images, the user has the possibility to select "Optimize and Export" or "Optimize and Save". When the user clicks on "Optimize and Export" the serie of images are saved in a folder selected by the user. When the user clicks on "Optimize and Save", the images are saved in a specific folder and in a file of the format that is chosen by the user in the configuration window. The user has also the possibility to choose the image resolution. The folder where the images are saved can be selected in the configuration window. The image resolution can be selected in the configuration window. After the serie of images are saved, a message box containing the number of images saved will appear. If the application is closed, all the files will be automatically deleted. The application has an easy to use interface that was designed in order to facilitate the use of the application. The installation process is very simple and only requires the installation of an executable file. The application can be used on all Windows platforms, it will run without any problem on Microsoft Windows XP or Microsoft Windows 7.

#### **Ethovision Paste Track Crack License Code & Keygen**

 $=\equiv=\text{KEYMACRO-0:}$ Toggle Case Sensitivity (no caps) KEYMACRO-1: Show each image as an icon in the collection KEYMACRO-2: Label the images, for example with the serie and image name KEYMACRO-3: Leave the images as file name, for example with the serie and the image name KEYMACRO-4: Enable/Disable the Double Buffer KEYMACRO-5: Enable/Disable the thumbnail in the virtual desktop, when using this option the images are loaded in a small size in the virtual desktop (without the thumbnails) This application is a copy/paste of "Ethovision Paste Track" published on by lt (c)2012 and licensed under a creative commons license. All rights reserved. ========================================================================== This application may not be used or distributed under the GPL version 2.0 or any other version that can be copyrighted.  $==$  The user is free to redistribute the application and the source code, but is not allowed to use the name Ethovision Paste Track. ========================================================================== Version

1.0.6.4-20120820 - Converted to Python 3. - Removed the "License" section and replaced it with a short explanatory line (the.py file is in the zip archive) - Some code cleanup - Lots of bug fixes

========================================================================== Version 1.0.6.3-20120208 - Minor bug fixes - Speed improvements - Minor code optimizations

========================================================================== Version 1.0.6.2-20120206 - Replaced 3D-World cube images with circular icons (360x360) - Addition of a hyperlink to the images in the clipboard after the file path is copied - Use MacSystemFont and dlgtext style of font - Use of PNG icon format (to avoid transparency) - Some bug fixes

========================================================================== Version

1.0.6.1-20120123 - Some code cleanup - Added two new frames: Scrolling Thumbnail and Thumbnails frame - Some bug fixes ========================================================================== Version

1.0.6.0-20120111 - Completely rewritten using Python 3 - All modules have been written using python-script, i.e. are mostly standalone (except the commands 77a5ca646e

## **Ethovision Paste Track Crack+ For Windows**

Key features: a) Text (URL or text) can be copied from clipboard and pasted in the box on top of a selected track, press the "Next" button to move to the next track in the list; b) Create automatically automatically incrementing number in the name of the image; c) Mute (by default) any audio while recording. EMG-PRO-2 is a cheap computerized music synthesizer (or MIDI) program for Mac OS X. It allows you to play on-screen a variety of sounds. You can play all your sounds from your MIDI sequencer as waveforms, and with external MIDI devices. If your system is not 64 bits, you have to install as 64 bits, the last version 64 bits is here, 64 bits is the last version and 32 bits, also tested. To use, open your program's folder and you will find a file named "LaunchBooter" (in the MacBooter folder). You just have to click on it and you will have your program running. You can get the latest version from the download page at the bottom of the page. EZ-to-Zoo - Player to help you find all your animals and keep track of them in your Zoo. Organize, keep track, name, play and add your own animals, and finally see them all on your screen from one central place, as if in the pages of a book. The animals on your ZOO are represented by colored objects. They are called animals. You can add animals to your ZOO by clicking on the "+" button and name them when you want. When you add an animal you can even set its color and name the animal using the "Properties" menu. After adding a new animal you can click on the "+" button to add another animal. Then you can drag and drop your new animal on the ZOO, or you can drag and drop it on the animal you want to move it on. You can also make the zoos colored with different colors by using the "Color" menu and you can add the same color with "Add to ZOO" and you can remove colors by "Remove from ZOO". The animals on your ZOO are represented by colored objects. They are called animals. You can add animals to your ZOO by clicking on the "+" button and name them when you want. When

## **What's New in the?**

Ethovision Paste Track is an easy to use application that was designed in order to get track representations from the clipboard that were put there by Ethovision and to automatically save the serie of images while incrementing a value in their filename. You can copy tracks as many as you want and then paste them in the application and then export the serie of images while incrementing the corresponding value in their filename. The application has an option to use images only for some of the tracks in order to export only the ones you want. Is a simple application that will be your help when you are using Ethovision Paste Track in order to track images that are exported from Ethovision and to automatically save the serie of images while incrementing a value in their filename. The application is simple, easy to use, fast and it has an option to export images as a txt file. You can copy the image representation of the selected tracks in your clipboard and then paste it in the application and then export the serie of images while incrementing a value in their filename. The application has an option to use images only for some of the tracks in order to export only the ones you want. Is a simple application that will be your help when you are using Ethovision Paste Track in order to track images that are exported from Ethovision and to automatically save the serie of images while incrementing a value in their filename. The application is simple, easy to use, fast and it has an option to export images as a txt file. You can copy the image representation of the selected tracks in your clipboard and then paste it in the application and then export the serie of images while incrementing a value in their filename. The application has an option to use images only for some of the tracks in order to export only the ones you want. It is a simple application that was designed in order to track images that were exported from Ethovision and to automatically save the serie of images while incrementing a value in their filename. In order to do this, the application will copy the images from the clipboard and then paste them in the application and then export the serie of images while incrementing a value in their filename. The application has an option to use images only for some of the tracks in order to export only the ones you want. It is a simple application that was designed in order to track images that were exported from Ethovision and to automatically save the serie of images while incrementing a value in their filename. In order to do this, the application will copy the images from the clipboard and then paste them in the application and then export the serie of images while incrementing a value in their filename. The application has an option to use images only for some of the tracks in order

# **System Requirements:**

For system requirements please visit: UPDATE June 7th, 2018: We have fully resolved the reported issue on PS4 system. All versions of Zoos of the Nine should now be available. UPDATE July 19th, 2018: Zoos of the Nine has been resolved on both the PS4 and Xbox One. The game is available for download on the Xbox One from Xbox Live. Zoos of the Nine can be purchased from the Xbox store. For any additional questions please contact Xbox

Related links:

<https://herbanwmex.net/portal/checklists/checklist.php?clid=60412> [https://hundopi.se/wp-content/uploads/2022/06/MONOGRAM\\_Frame\\_Grabber.pdf](https://hundopi.se/wp-content/uploads/2022/06/MONOGRAM_Frame_Grabber.pdf) [http://chemistrygate.com/wp-content/uploads/2022/06/Disk\\_Unlocker.pdf](http://chemistrygate.com/wp-content/uploads/2022/06/Disk_Unlocker.pdf) [https://chatbook.pk/upload/files/2022/06/gBL4muwQ2mxVw8xZOUYf\\_06\\_b23227bbece1a4e305853a864af6034f\\_file.pdf](https://chatbook.pk/upload/files/2022/06/gBL4muwQ2mxVw8xZOUYf_06_b23227bbece1a4e305853a864af6034f_file.pdf) <https://journeytwintotheunknown.com/2022/06/07/tzunami-outlook-templates-crack-download/> <https://jenniferferrand.fr/index.php/2022/06/06/arkaos-grandvj-2-7-1-crack-with-keygen-free-download-latest/> <https://beautyprosnearme.com/layer-pilot-download-for-windows/> [https://doitory.com/wp-content/uploads/2022/06/Mpeg2\\_Audio\\_Video\\_Filter.pdf](https://doitory.com/wp-content/uploads/2022/06/Mpeg2_Audio_Video_Filter.pdf) <http://hirupmotekar.com/wp-content/uploads/geoanni.pdf> <https://kenosus.com/wp-content/uploads/2022/06/ANTz.pdf>